## Package 'Gmedian'

June 8, 2022

<span id="page-0-0"></span>Type Package Title Geometric Median, k-Medians Clustering and Robust Median PCA Version 1.2.7 Date 2022-08-06 Author Herve Cardot Maintainer Herve Cardot <herve.cardot@u-bourgogne.fr> Description Fast algorithms for robust estimation with large samples of multivariate observations. Estimation of the geometric median, robust k-Gmedian clustering, and robust PCA based on the Gmedian covariation matrix. License GPL  $(>= 2)$ **Depends**  $R (= 3.0.0)$ **Imports** Rcpp  $(>= 0.12.6)$ , RSpectra, robustbase LinkingTo Rcpp, RcppArmadillo, RSpectra NeedsCompilation yes Repository CRAN

Date/Publication 2022-06-08 14:00:02 UTC

### R topics documented:

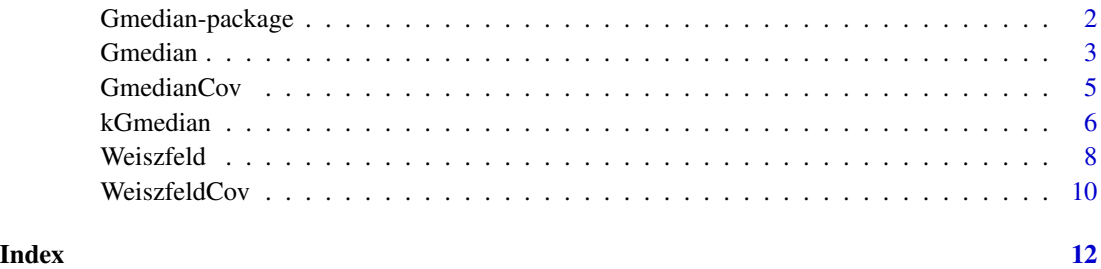

1

<span id="page-1-0"></span>

#### Description

The geometric median (also called spatial median or L1 median) is a robust multivariate indicator of central position. This library provides fast estimation procedures that can handle rapidly large samples of high dimensional data. Function [Gmedian](#page-2-1) computes the geometric median of a numerical data set with averaged stochastic gradient algorithms, whereas [GmedianCov](#page-4-1) computes the median covariation matrix, a useful indicator for robust PCA. Robust clustering, based on the geometric kmedians, can also be performed with the same type of recursive algorithm thanks to [kGmedian](#page-5-1). Less fast estimation procedures based on Weiszfeld's algorithm are also available : function [Weiszfeld](#page-7-1) computes the geometric median whereas [WeiszfeldCov](#page-9-1) computes the median covariation matrix. These procedures may be preferred for small and moderate sample sizes. Note that weighting statistical units (for example with survey sampling weights) is allowed.

#### Details

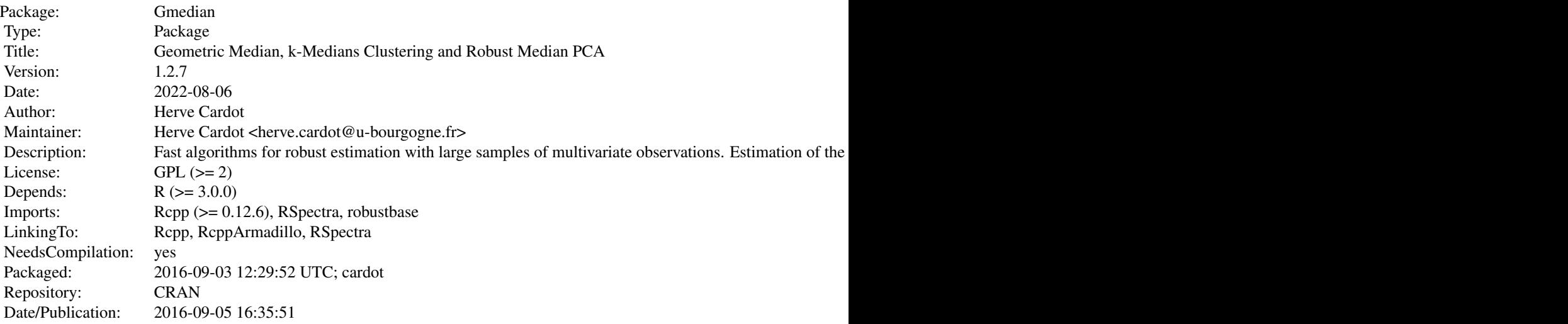

Index of help topics:

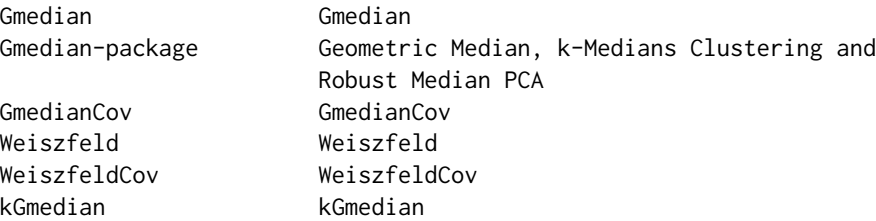

#### <span id="page-2-0"></span>Gmedian 3

#### Author(s)

Herve Cardot

Maintainer: Herve Cardot <herve.cardot@u-bourgogne.fr>

#### References

Cardot, H., Cenac, P. and Zitt, P-A. (2013). Efficient and fast estimation of the geometric median in Hilbert spaces with an averaged stochastic gradient algorithm. *Bernoulli*, 19, 18-43.

Cardot, H. and Godichon-Baggioni, A. (2017). Fast Estimation of the Median Covariation Matrix with Application to Online Robust Principal Component7s Analysis. *TEST*, 26, 461-480.

Cardot, H., Cenac, P. and Monnez, J-M. (2012). A fast and recursive algorithm for clustering large datasets with k-medians. *Computational Statistics and Data Analysis*, 56, 1434-1449.

Lardin, P., Cardot, H. and Goga, C. (2014). Analyzing large datasets of functional data : a survey sampling point of view. *Journal de la SFdS*, 155, 70-94.

Vardi, Y. and Zhang, C.-H. (2000). The multivariate L1-median and associated data depth. *Proc. Natl. Acad. Sci. USA*, 97(4):1423-1426.

```
Gmedian Gmedian
```
#### Description

Computes recursively the Geometric median (also named spatial median or L1-median) with a fast averaged stochastic gradient algorithms that can deal rapidly with large samples of high dimensional data.

#### Usage

Gmedian(X, init = NULL, gamma = 2, alpha =  $0.75$ , nstart=2, epsilon=1e-08)

#### Arguments

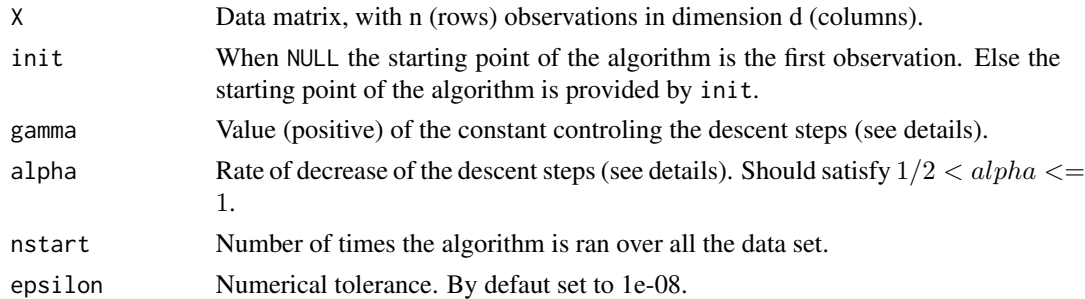

#### Details

The recursive averaged algorithm is described in Cardot, Cenac, Zitt (2013), with descent steps defined as  $\alpha_n = gamma/n^{alpha}$ .

#### <span id="page-3-0"></span>Value

Vector of the geometric median.

#### References

Cardot, H., Cenac, P. and Zitt, P-A. (2013). Efficient and fast estimation of the geometric median in Hilbert spaces with an averaged stochastic gradient algorithm. *Bernoulli*, 19, 18-43.

#### See Also

See also [GmedianCov](#page-4-1), [kGmedian](#page-5-1) and [Weiszfeld](#page-7-1).

#### Examples

```
## Simulated data - Brownian paths
n < -1e2d < -100x <- matrix(rnorm(n*d,sd=1/sqrt(d)), n, d)
x \leftarrow t(\text{apply}(x, 1, \text{cumsum}))## Computation speed
system.time(replicate(10, {
 median.set = Gmedian(x)}system.time(replicate(10, {
  mean.set = apply(x, 2, mean)})##
## Accuracy with contaminated data
n <- 1e03
d < -10n.contaminated <- 0.05*n ## 5% of contaminated observations
n.experiment <- 100
err.L2 <- matrix(NA,ncol=3,nrow=n.experiment)
colnames(err.L2) = c("mean (no contam.)", "mean (contam.)","Gmedian")
for (n.sim in 1:n.experiment){
x <- matrix(rnorm(n*d,sd=1/sqrt(d)), n, d)
x \leftarrow t(\text{apply}(x,1, \text{cumsum}))err.L2[n.sim,1] < -sum( (apply(x,2,mean))^2/ d)ind.contaminated <- sample(1:n,n.contaminated) ## contam. units
x[ind.contaminated,] <- 5
err.L2[n.sim, 2] \leq sum((apply(x, 2, mean))^2/2)err.L2[n.sim,3] <- sum(Gmedian(x)^2/d)
}
boxplot(err.L2,main="L2 error")
```
<span id="page-4-1"></span><span id="page-4-0"></span>GmedianCov *GmedianCov*

#### Description

Computes recursively the Geometric median and the (geometric) median covariation matrix with fast averaged stochastic gradient algorithms. The estimation of the Geometric median is performed first and then the median covariation matrix is estimated, as well as its leading eigenvectors. The original recursive estimator of the median covariation matrix may not be a non negative matrix. A fast projected estimator onto the convex closed cone of the non negative matrices allows to get a non negative solution.

#### Usage

GmedianCov(X, init=NULL, nn=TRUE, scores=2, gamma=2, gc=2, alpha=0.75, nstart=1)

#### Arguments

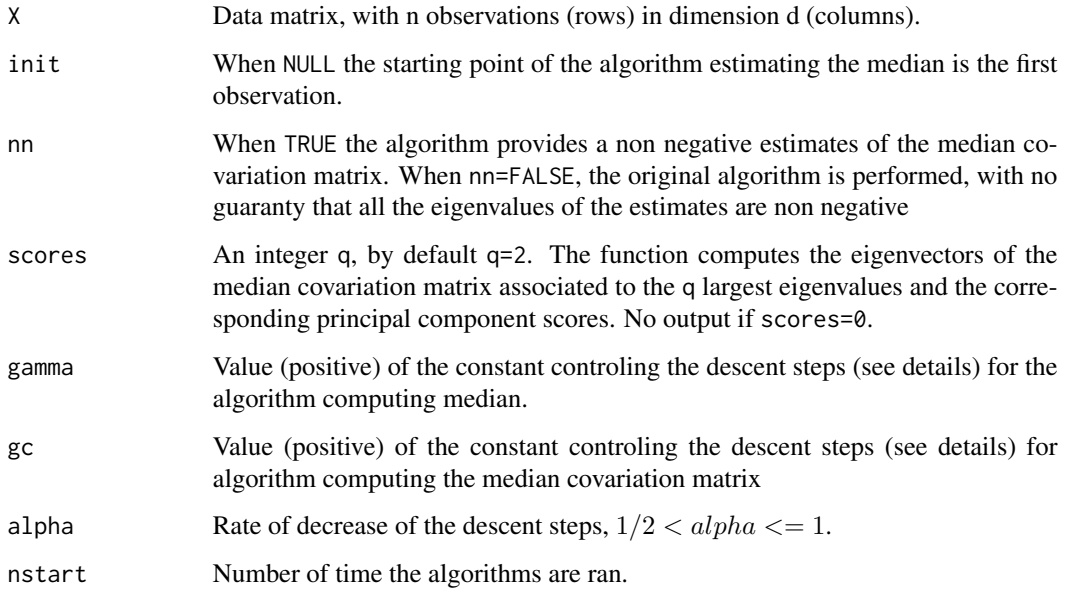

#### Details

The (fast) computation of the eigenvectors is performed by [eigs\\_sym](#page-0-0) of package RSpectra. See Cardot, H. and Godichon-Baggioni (2017) for more details on the recursive algorithm. See also [Gmedian](#page-2-1). When nn=TRUE, the descent step is bounded above so that the solution remains non negative at each iteration. The principal components standard deviation is estimed robustly thanks to function [scaleTau2](#page-0-0) from package robustbase.

#### <span id="page-5-0"></span>Value

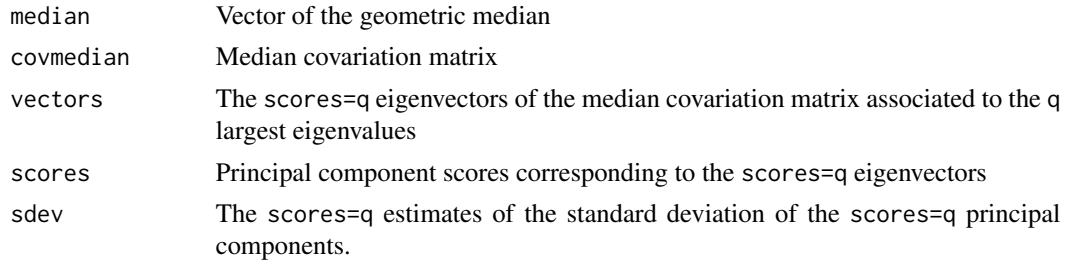

#### References

Cardot, H., Cenac, P. and Zitt, P-A. (2013). Efficient and fast estimation of the geometric median in Hilbert spaces with an averaged stochastic gradient algorithm. *Bernoulli*, 19, 18-43.

Cardot, H. and Godichon-Baggioni, A. (2017). Fast Estimation of the Median Covariation Matrix with Application to Online Robust Principal Components Analysis. TEST, 26, 461-480.

#### See Also

See also [Gmedian](#page-2-1) and [WeiszfeldCov](#page-9-1).

#### Examples

```
## Simulated data - Brownian paths
n <- 1e3
d < -20x <- matrix(rnorm(n*d,sd=1/sqrt(d)), n, d)
x \leftarrow t(\text{apply}(x, 1, \text{cumsum}))## Estimation
median.est <- GmedianCov(x)
par(mfrow=c(1,2))
image(median.est$covmedian) ## median covariation function
plot(c(1:d)/d,median.est$vectors[,1]*sqrt(d),type="l",xlab="Time",
ylab="Eigenvectors",ylim=c(-1.4,1.4))
lines(c(1:d)/d,median.est$vectors[,2]*sqrt(d),lty=2)
```
<span id="page-5-1"></span>kGmedian *kGmedian*

#### **Description**

Fast k-medians clustering based on recursive averaged stochastic gradient algorithms. The procedure is similar to the [kmeans](#page-0-0) clustering technique performed recursively with the MacQueen algorithm. The advantage of the kGmedian algorithm compared to MacQueen strategy is that it deals with sum of norms instead of sum of squared norms, ensuring a more robust behaviour against outlying values.

#### <span id="page-6-0"></span>kGmedian 7

#### Usage

```
kGmedian(X, ncenters=2, gamma=1, alpha=0.75, nstart = 10, nstartkmeans = 10,
iter.max = 20)
```
#### Arguments

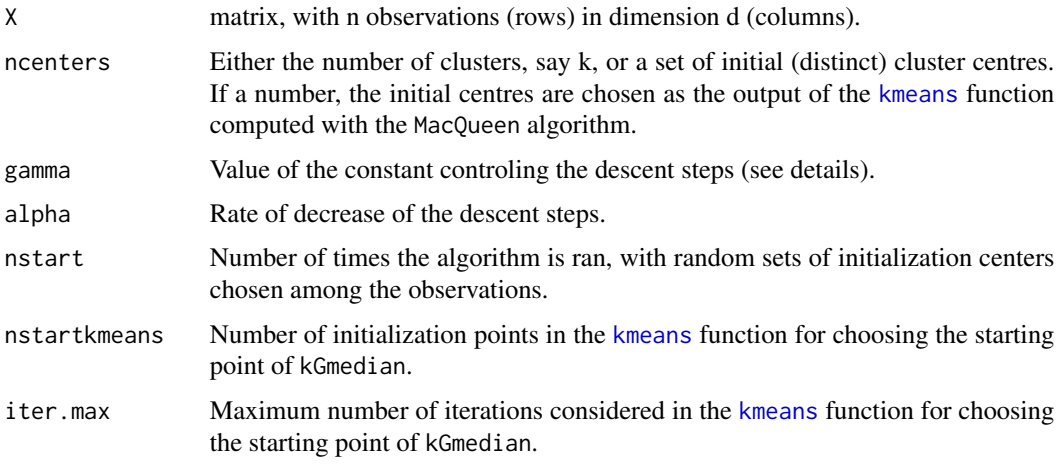

#### Details

See Cardot, Cenac and Monnez (2012).

#### Value

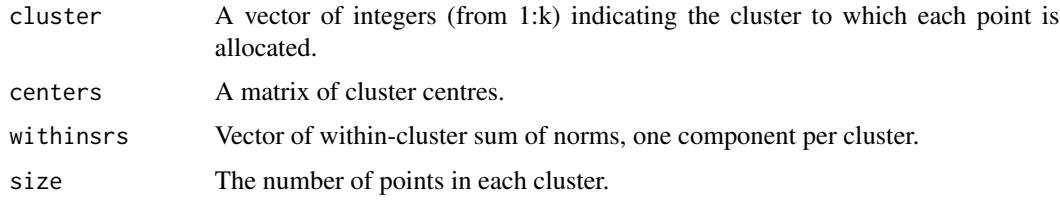

#### References

Cardot, H., Cenac, P. and Monnez, J-M. (2012). A fast and recursive algorithm for clustering large datasets with k-medians. *Computational Statistics and Data Analysis*, 56, 1434-1449.

Cardot, H., Cenac, P. and Zitt, P-A. (2013). Efficient and fast estimation of the geometric median in Hilbert spaces with an averaged stochastic gradient algorithm. *Bernoulli*, 19, 18-43.

MacQueen, J. (1967). Some methods for classification and analysis of multivariate observations. In Proceedings of the Fifth Berkeley Symposium on Mathematical Statistics and Probability, eds L. M. Le Cam and J. Neyman, 1, pp. 281-297. Berkeley, CA: University of California Press.

#### See Also

See also [Gmedian](#page-2-1) and [kmeans](#page-0-0).

#### Examples

```
# a 2-dimensional example
x \le rbind(matrix(rnorm(100, sd = 0.3), ncol = 2),
           matrix(rnorm(100, mean = 1, sd = 0.3), ncol = 2))\text{colnames}(x) \leq c("x", "y")cl.kmeans <- kmeans(x, 2)
cl.kmedian <- kGmedian(x)
par(mfrow=c(1,2))
plot(x, col = cl.kmeans$cluster, main="kmeans")
points(cl.kmeans$centers, col = 1:2, pch = 8, cex = 2)plot(x, col = cl.kmedian$cluster, main="kmedian")
points(cl.kmedian$centers, col = 1:2, pch = 8, cex = 2)
```
<span id="page-7-1"></span>Weiszfeld *Weiszfeld*

#### Description

Computes the Geometric median (also named spatial median or L1-median) with Weiszfeld's algorithm.

#### Usage

```
Weiszfeld(X, weights = NULL, epsilon=1e-08, nitermax = 100)
```
#### Arguments

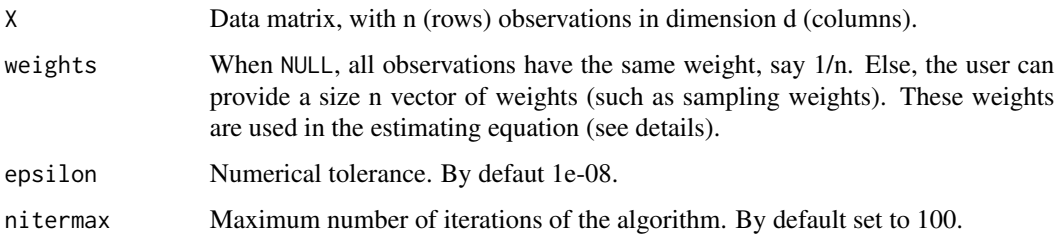

#### Details

Weizfeld's algorithm (see Vardi and Zhang, 2000) is fast and accurate and can deal with large samples of high dimension data. However it is not as fast as the recursive approach proposed in [Gmedian](#page-2-1), which may be preferred for very large samples in high dimension. Weights can be given for statistical units, allowing to deal with data drawn from unequal probability sampling designs (see Lardin-Puech, Cardot and Goga, 2014).

<span id="page-7-0"></span>

#### <span id="page-8-0"></span>Weiszfeld 9

#### Value

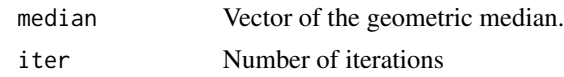

#### References

Lardin-Puech, P., Cardot, H. and Goga, C. (2014). Analysing large datasets of functional data: a survey sampling point of view, *J. de la SFdS*, 155(4), 70-94.

Vardi, Y. and Zhang, C.-H. (2000). The multivariate L1-median and associated data depth. *Proc. Natl. Acad. Sci. USA*, 97(4):1423-1426.

#### See Also

See also [Gmedian](#page-2-1) and [WeiszfeldCov](#page-9-1).

#### Examples

```
## Robustness of the geometric median of n=3 points in dimension d=2.
a1 <- c(-1,0); a2 <- c(1,0); a3 <-c(0,1)
data.mat \leq rbind(a1,a2,a3)
plot(data.mat,xlab="x",ylab="y")
med.est <- Weiszfeld(data.mat)
points(med.est$median,pch=19)
 ### weighted units
poids = c(3/2, 1, 1)plot(data.mat,xlab="x",ylab="y")
med.est <- Weiszfeld(data.mat,weights=poids)
plot(data.mat,xlab="x",ylab="y")
points(med.est$median,pch=19)
## outlier
data.mat[3,] <- c(0,10)plot(data.mat,xlab="x",ylab="y")
med.est <- Weiszfeld(data.mat)
points(med.est$median,pch=19)
## Computation speed
## Simulated data - Brownian paths
n <- 1e2 ## choose n <- 1e5 for better evaluation
d < -20x <- matrix(rnorm(n*d,sd=1/sqrt(d)), n, d)
x \leftarrow t(\text{apply}(x,1, \text{cumsum}))system.time(replicate(10, {
  median.set = Weiszfeld(x))system.time(replicate(10, {
  median.set = \text{Gmedian}(x))system.time(replicate(10, {
  mean.set = apply(x, 2, mean)})
```
<span id="page-9-1"></span><span id="page-9-0"></span>WeiszfeldCov *WeiszfeldCov*

#### Description

Estimation of the Geometric median covariation matrix with Weiszfeld's algorithm. Weights (such as sampling weights) for statistical units are allowed.

#### Usage

```
WeiszfeldCov(X, weights=NULL, scores=2, epsilon=1e-08, nitermax = 100)
```
#### Arguments

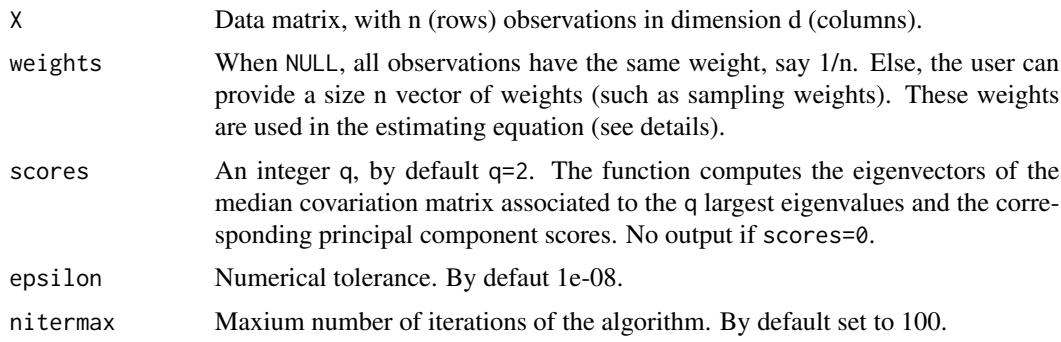

#### Details

This fast and accurate iterative algorithm can deal with moderate size datasets. For large datasets use preferably [GmedianCov](#page-4-1), if fast estimations are required. Weights can be given for statistical units, allowing to deal with data drawn from unequal probability sampling designs (see Lardin-Puech, Cardot and Goga, 2014). The principal components standard deviation is estimed robustly thanks to function [scaleTau2](#page-0-0) from package robustbase.

#### Value

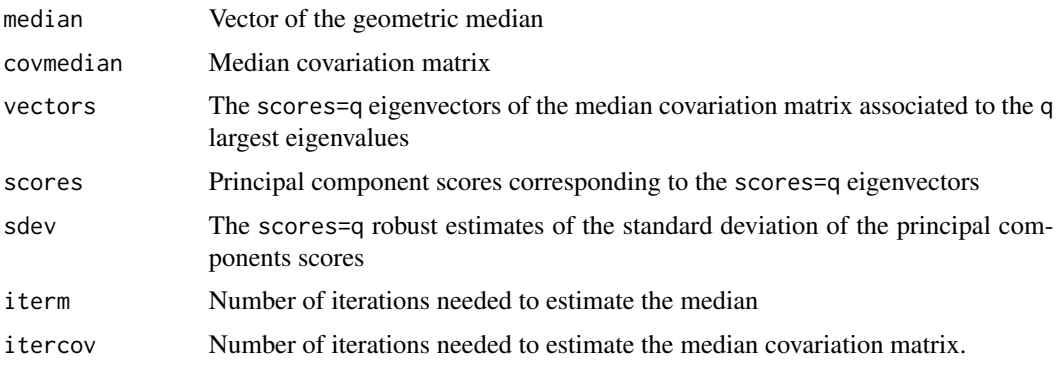

#### <span id="page-10-0"></span>WeiszfeldCov 11

#### References

Cardot, H. and Godichon-Baggioni, A. (2017). Fast Estimation of the Median Covariation Matrix with Application to Online Robust Principal Components Analysis. TEST, 26, 461-480.

Lardin-Puech, P., Cardot, H. and Goga, C. (2014). Analysing large datasets of functional data: a survey sampling point of view, Journal de la Soc. Fr. de Statis., 155(4), 70-94.

#### See Also

See also [Weiszfeld](#page-7-1) and [GmedianCov](#page-4-1).

#### Examples

```
## Simulated data - Brownian paths
n <- 1e3
d < -20x <- matrix(rnorm(n*d,sd=1/sqrt(d)), n, d)
x \leftarrow t(\text{apply}(x, 1, \text{cumsum}))## Estimation
median.est <- WeiszfeldCov(x)
par(mfrow=c(1,2))
image(median.est$covmedian) ## median covariation function
plot(c(1:d)/d,median.est$vectors[,1]*sqrt(d),type="l",xlab="Time",
ylab="Eigenvectors",ylim=c(-1.4,1.4))
lines(c(1:d)/d,median.est$vectors[,2]*sqrt(d),lty=2)
```
# <span id="page-11-0"></span>Index

∗ Gmedian Gmedian, [3](#page-2-0) Gmedian-package, [2](#page-1-0) GmedianCov, [5](#page-4-0) kGmedian, [6](#page-5-0) ∗ WeiszfeldCov WeiszfeldCov, [10](#page-9-0) ∗ Weiszfeld Weiszfeld, [8](#page-7-0)

eigs\_sym, *[5](#page-4-0)*

Gmedian, *[2](#page-1-0)*, [3,](#page-2-0) *[5](#page-4-0)[–9](#page-8-0)* Gmedian-package, [2](#page-1-0) GmedianCov, *[2](#page-1-0)*, *[4](#page-3-0)*, [5,](#page-4-0) *[10,](#page-9-0) [11](#page-10-0)*

kGmedian, *[2](#page-1-0)*, *[4](#page-3-0)*, [6](#page-5-0) kmeans, *[6,](#page-5-0) [7](#page-6-0)*

scaleTau2, *[5](#page-4-0)*, *[10](#page-9-0)*

Weiszfeld, *[2](#page-1-0)*, *[4](#page-3-0)*, [8,](#page-7-0) *[11](#page-10-0)* WeiszfeldCov, *[2](#page-1-0)*, *[6](#page-5-0)*, *[9](#page-8-0)*, [10](#page-9-0)